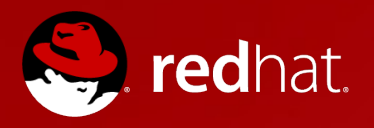

#### **OpenShift Enterprise PaaS by Red Hat**

Andrey Markelov

**RHCA** 

Red Hat, Presales Solution Architect

andrey@redhat.com

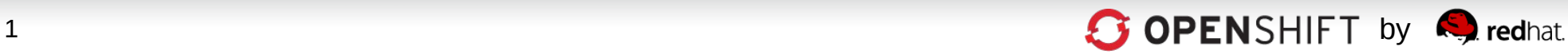

### **Cloud Service Models**

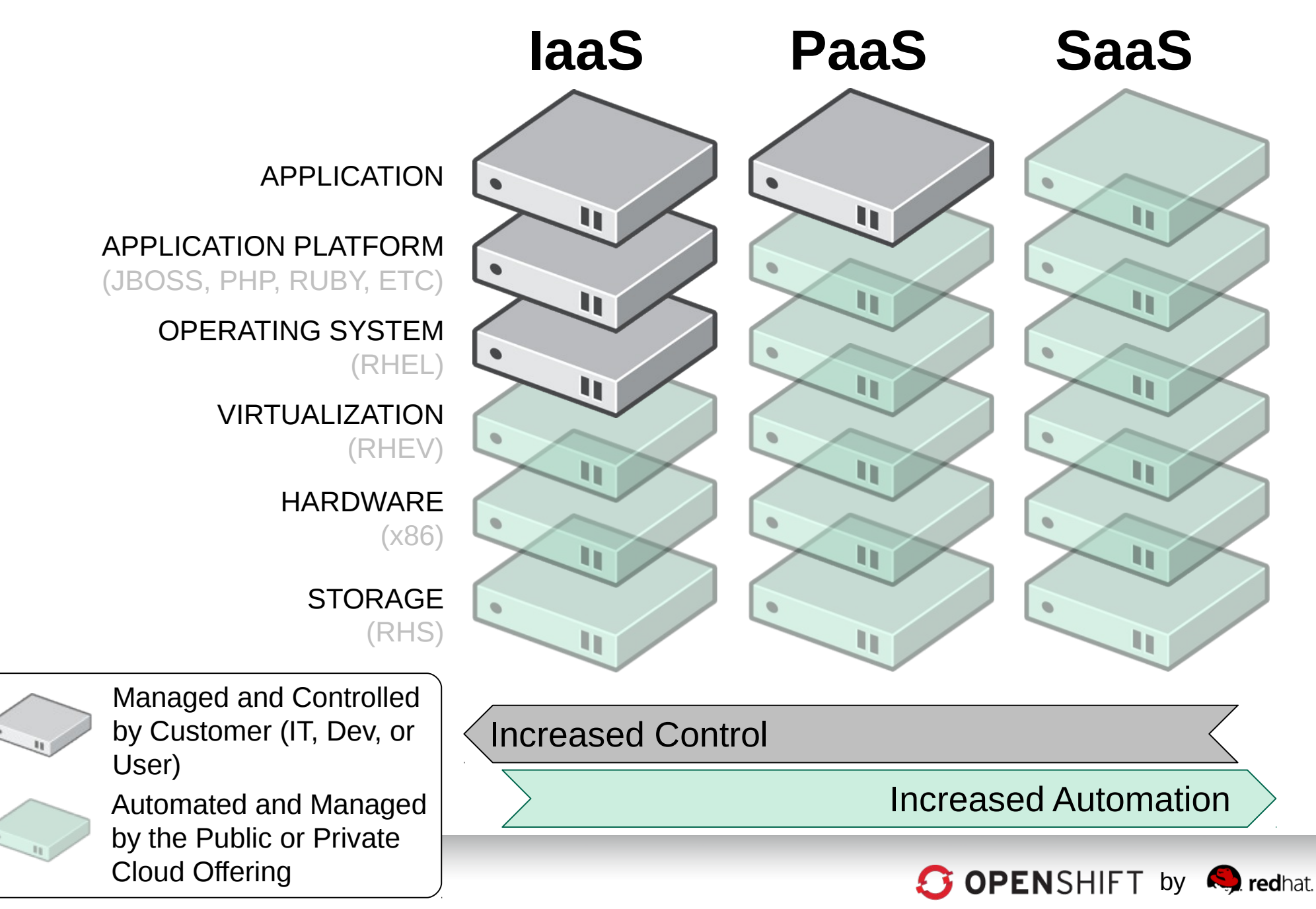

# **OpenShift is PaaS by Red Hat**

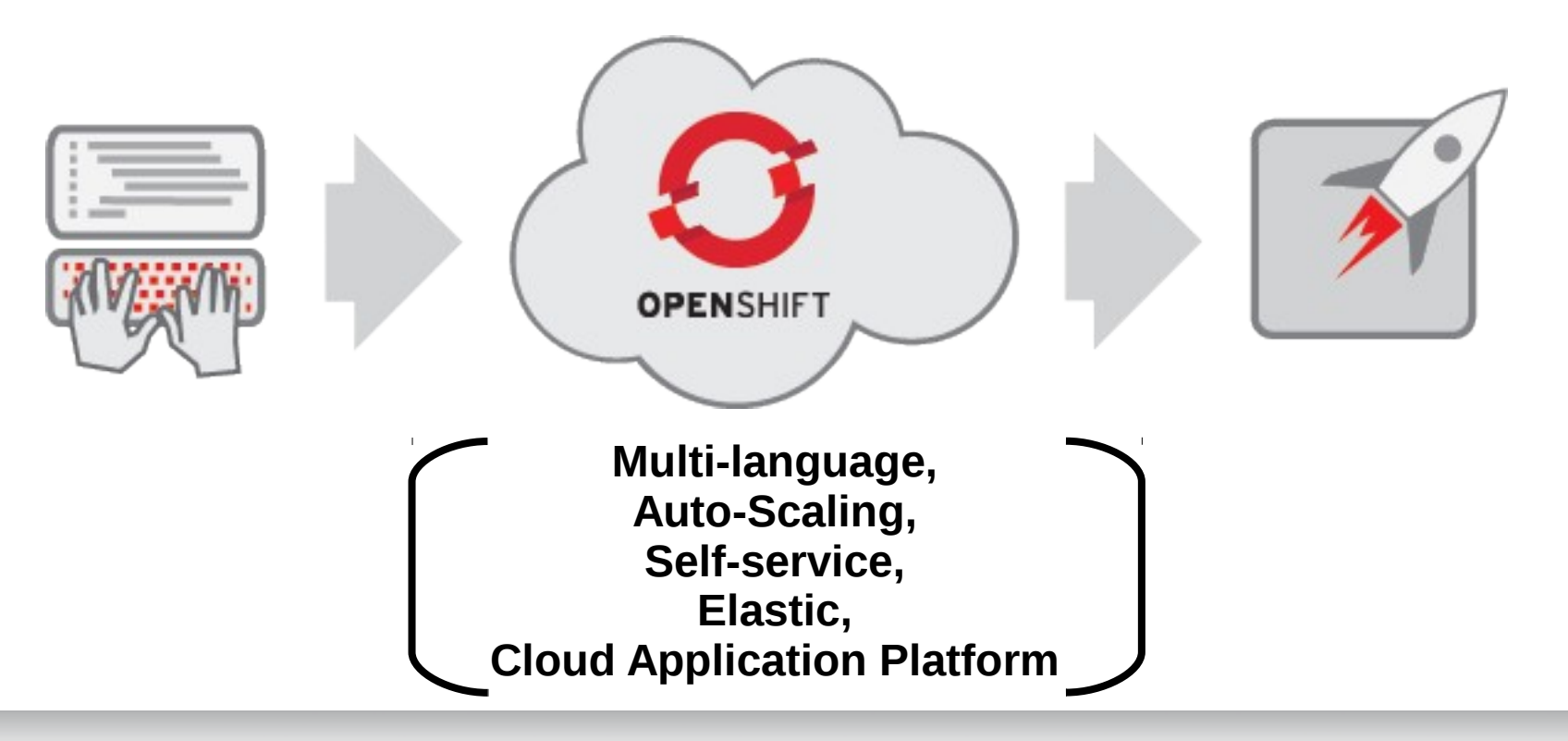

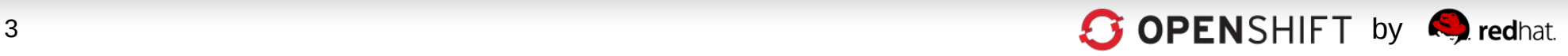

### **Red Hat's OpenShift PaaS Strategy**

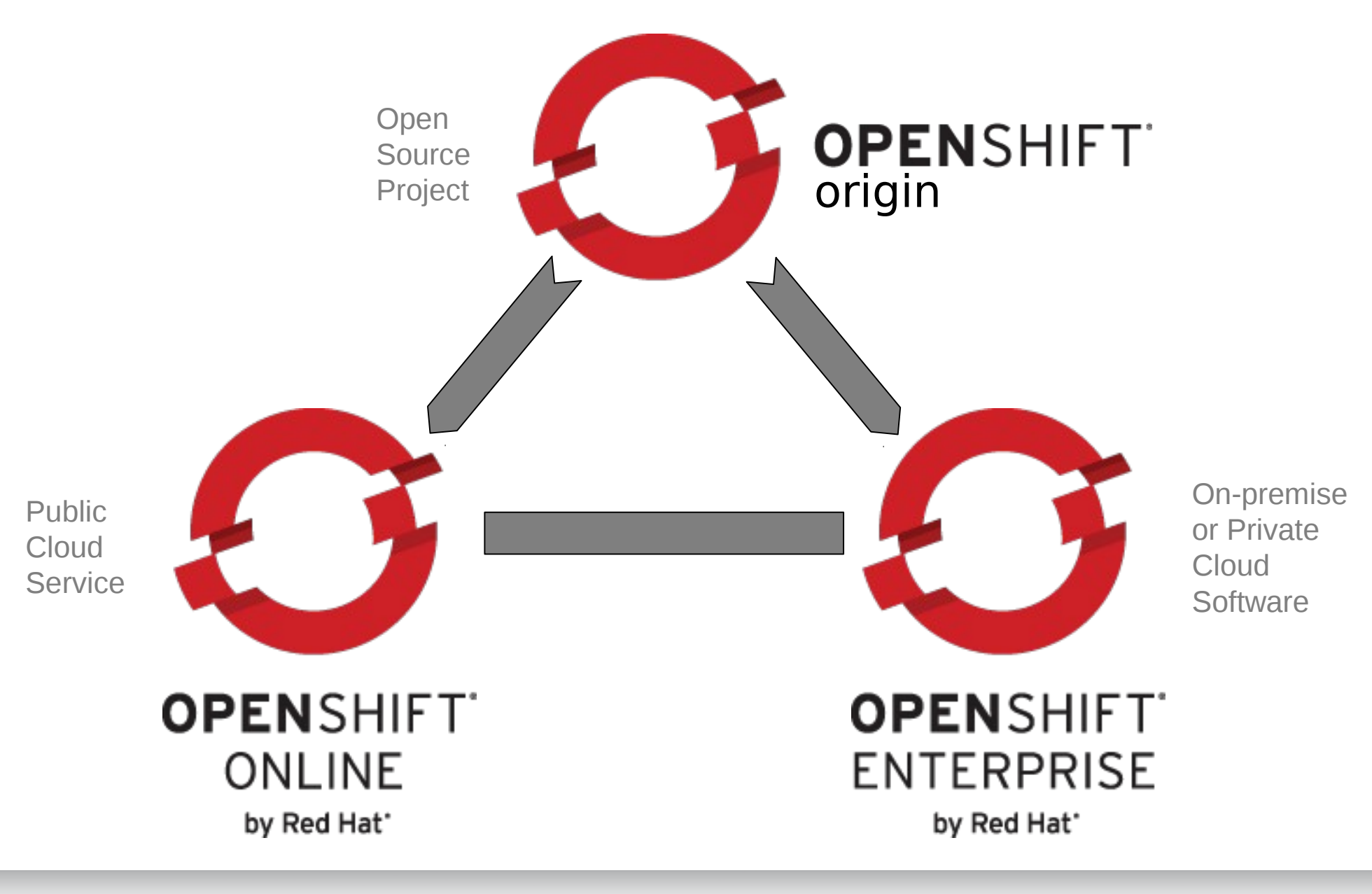

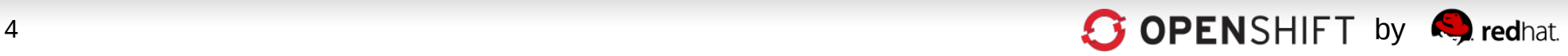

## **How Can I Consume OpenShift?**

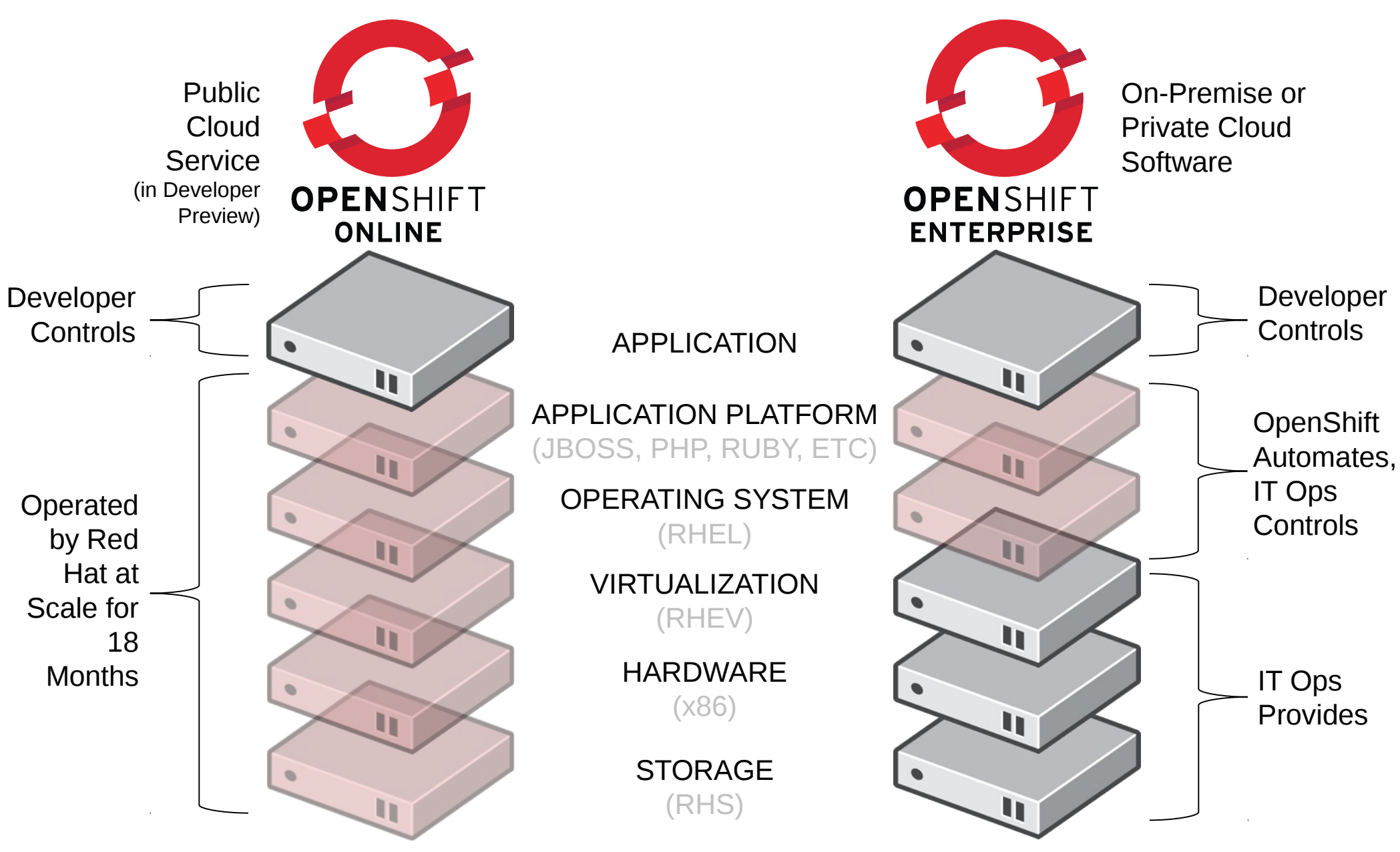

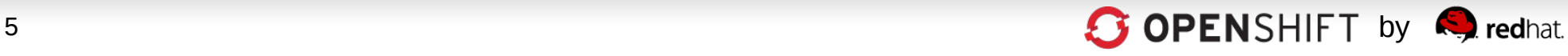

# **Let's Take a Look…**

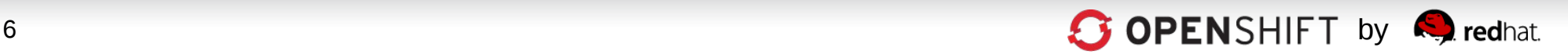

## **How OpenShift Works**

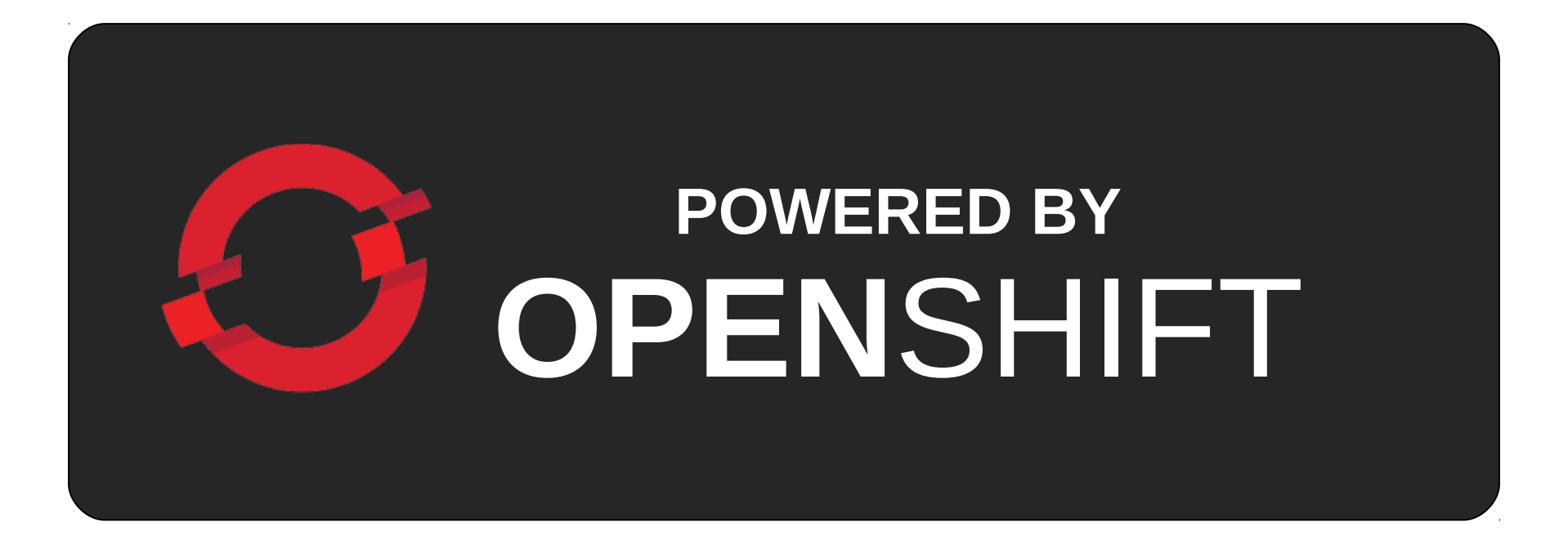

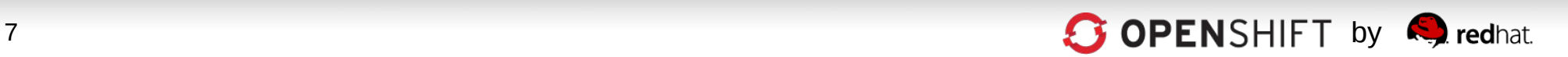

## **OpenShift is a PaaS on top of… Infrastructure**

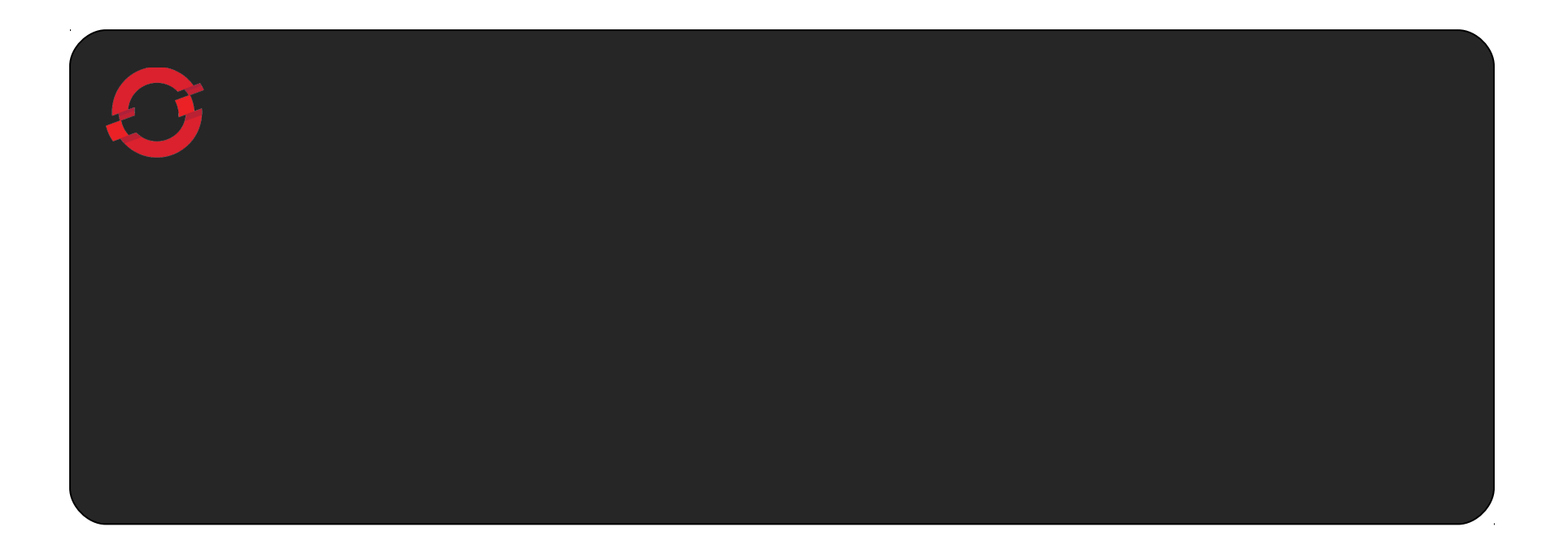

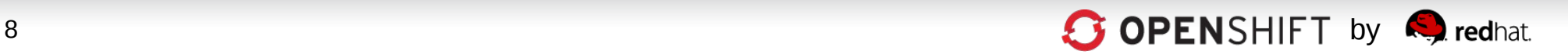

## **The Foundation of OpenShift is Red Hat Enterprise Linux**

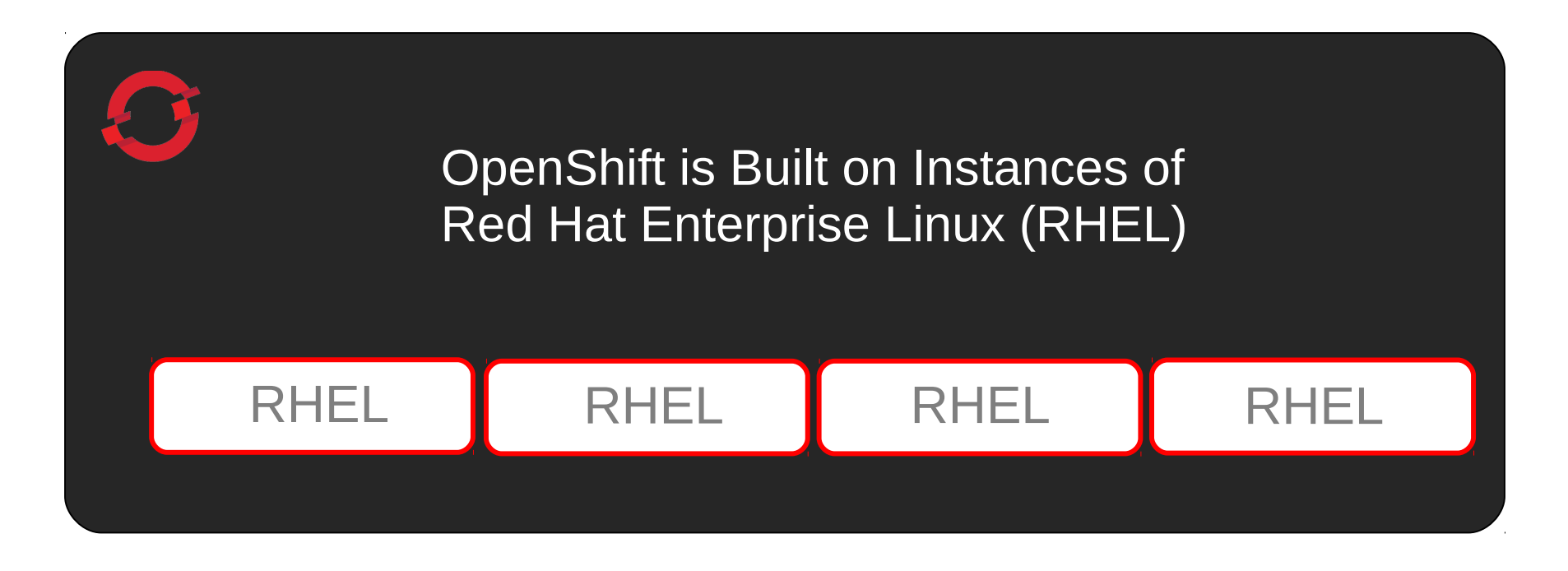

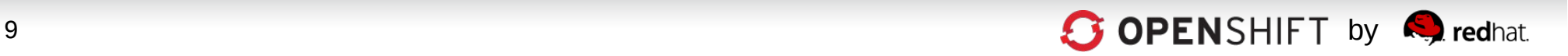

## **An OpenShift Broker Manages Multiple OpenShift Nodes**

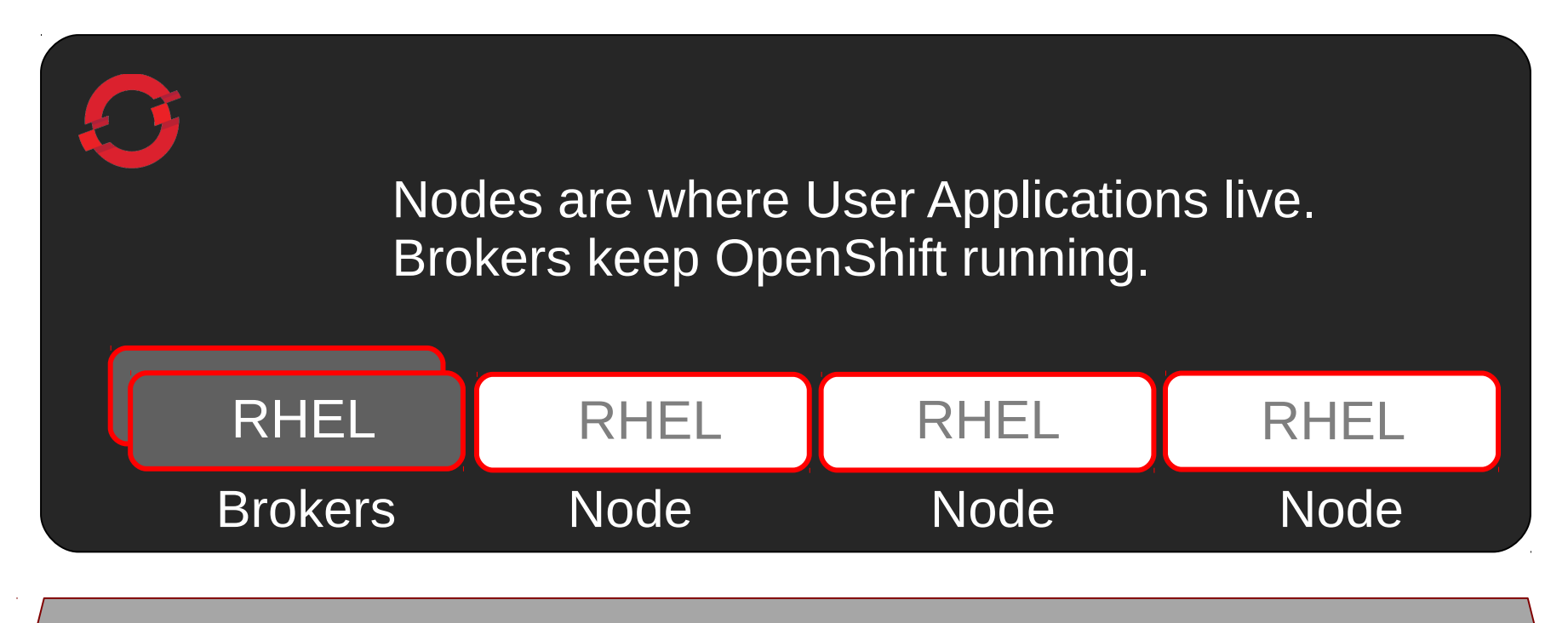

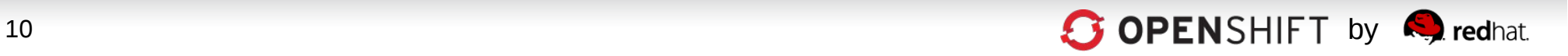

### **Unique SELinux Approach Enables Security and Multi-tenancy**

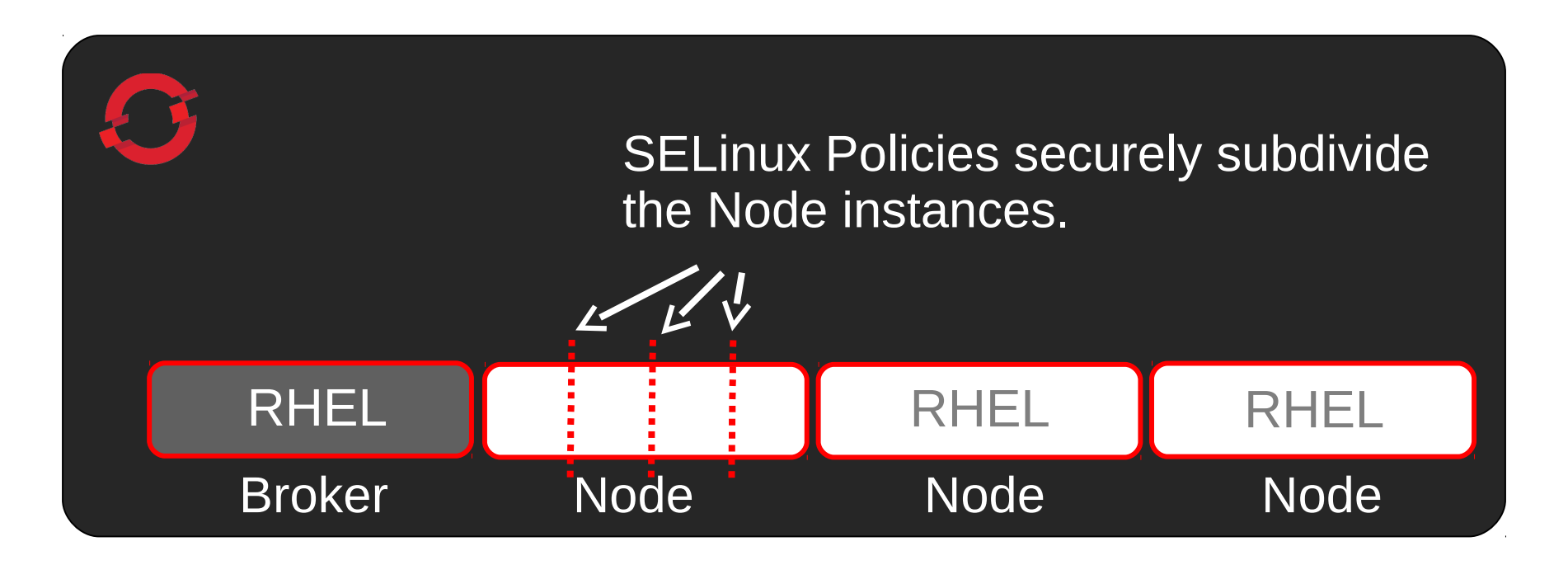

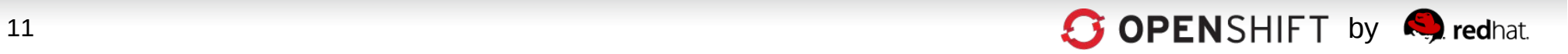

## **OpenShift User Applications Run in OpenShift Gears**

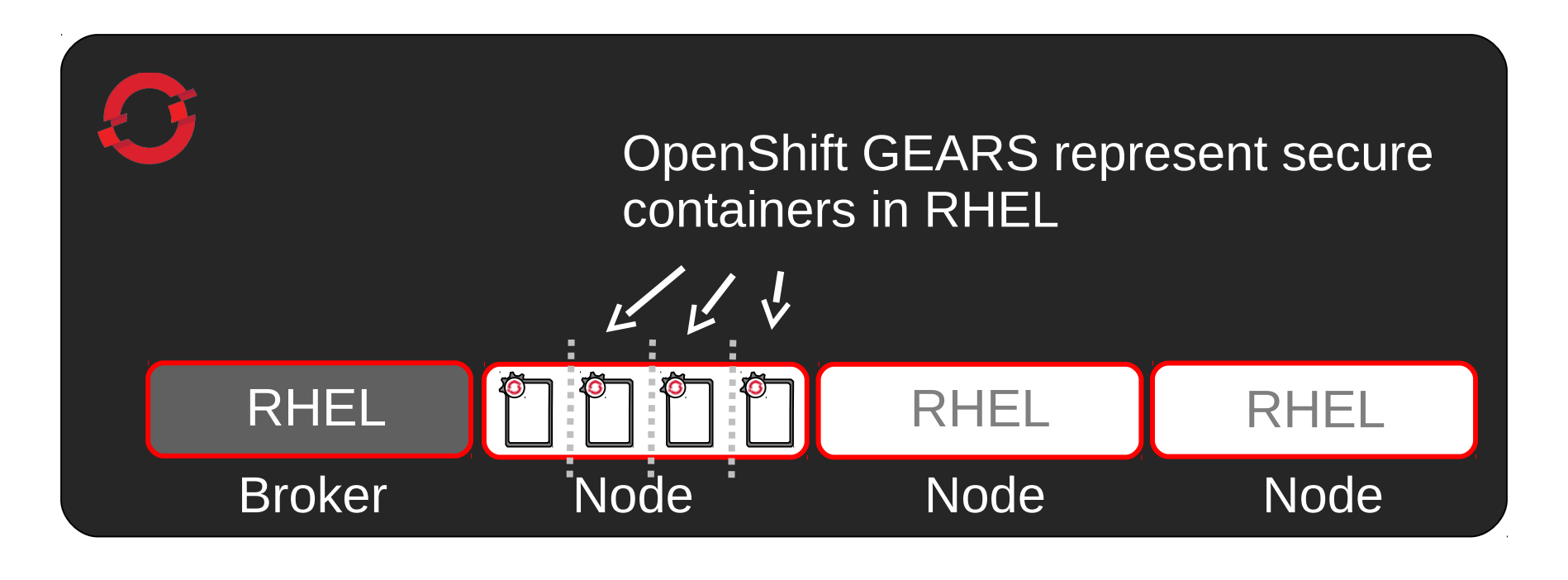

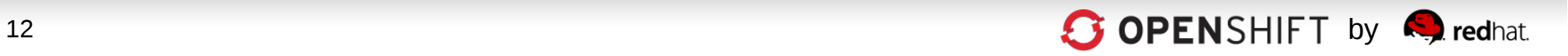

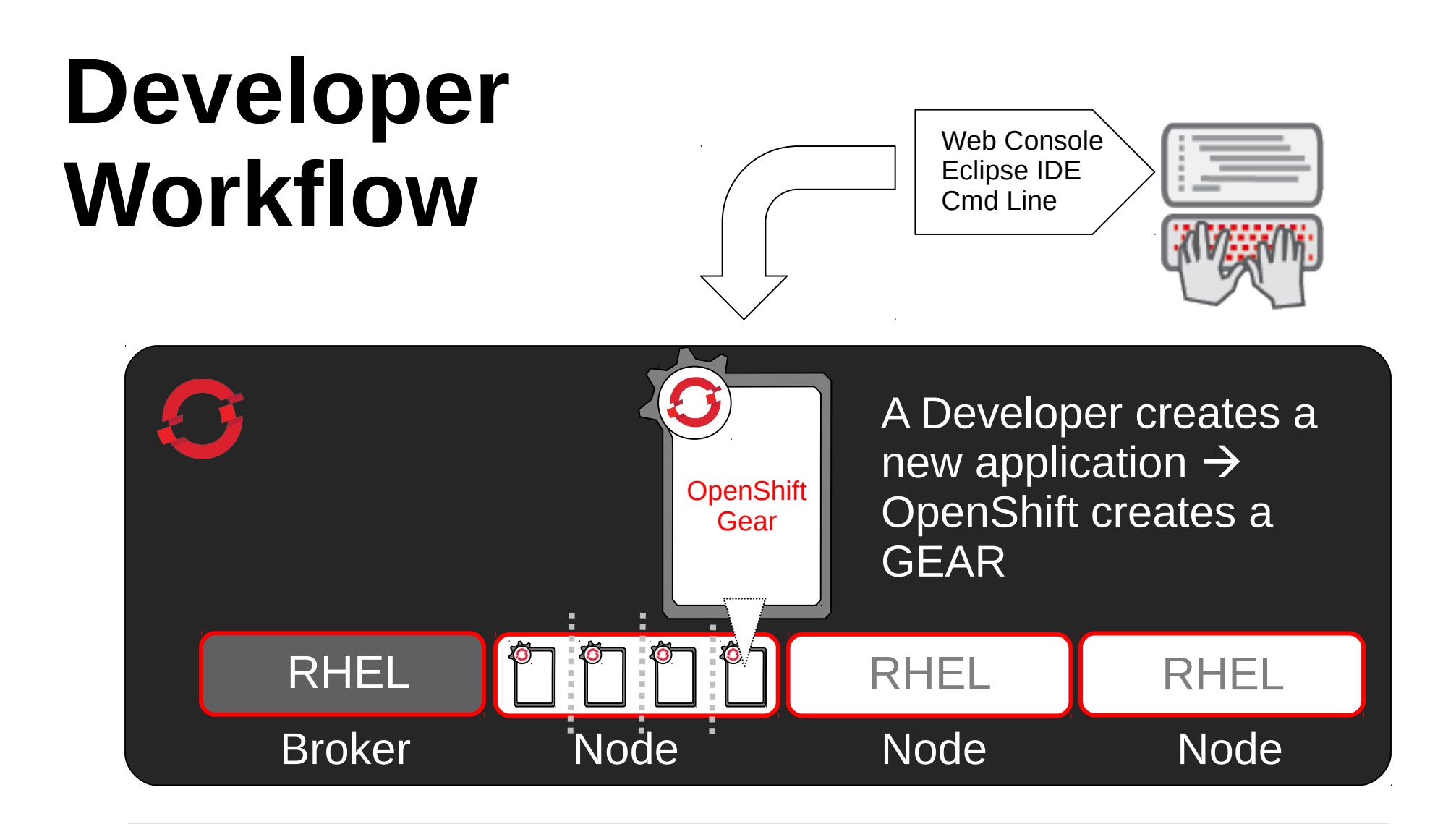

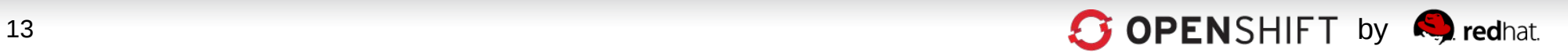

#### **OpenShift Automates Gear Configuration via Cartridges**

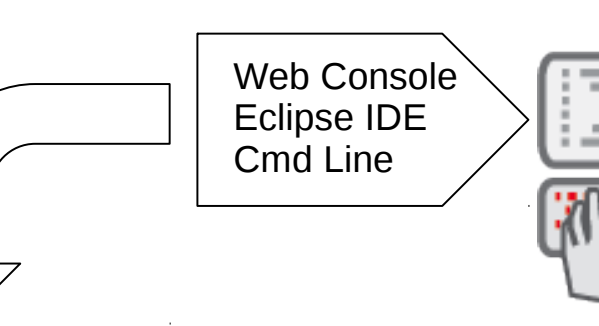

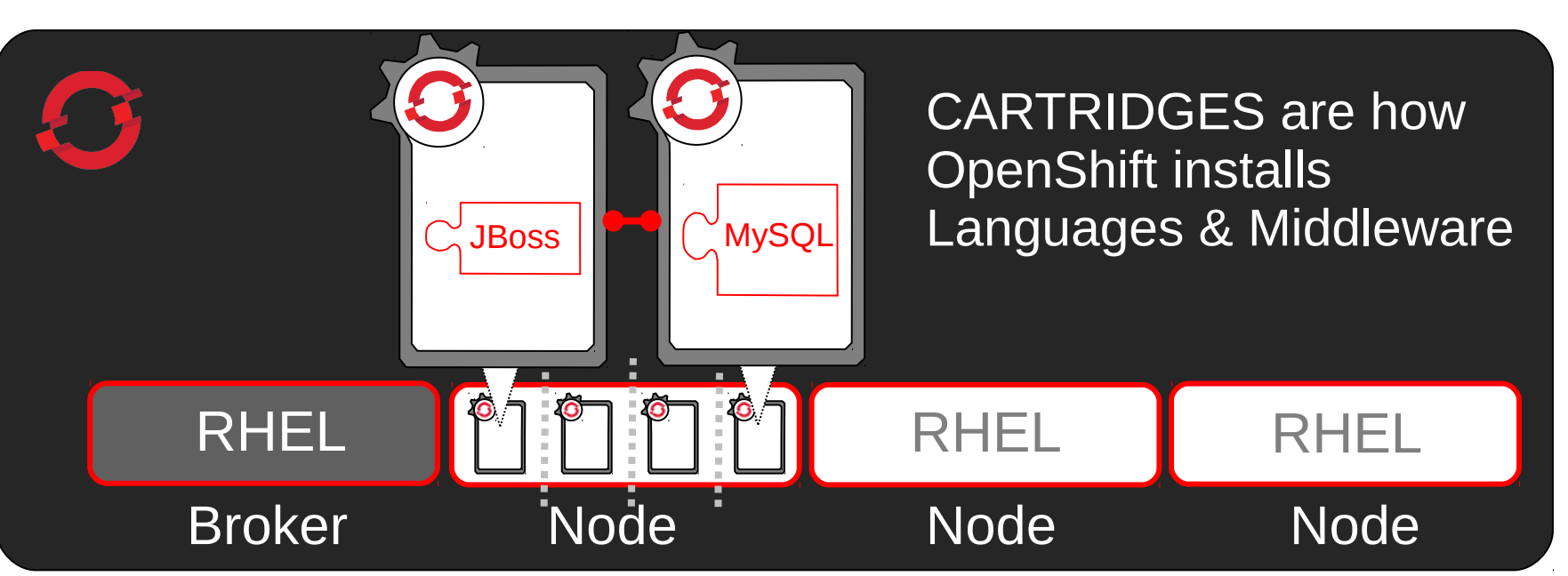

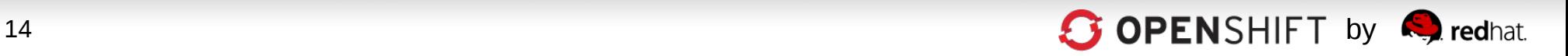

### **OpenShift Cartridge System Enables User-Built Cartridges**

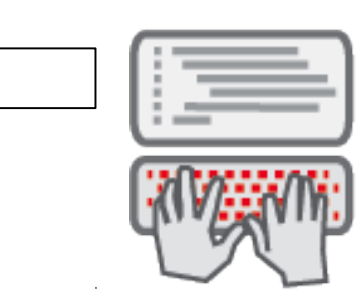

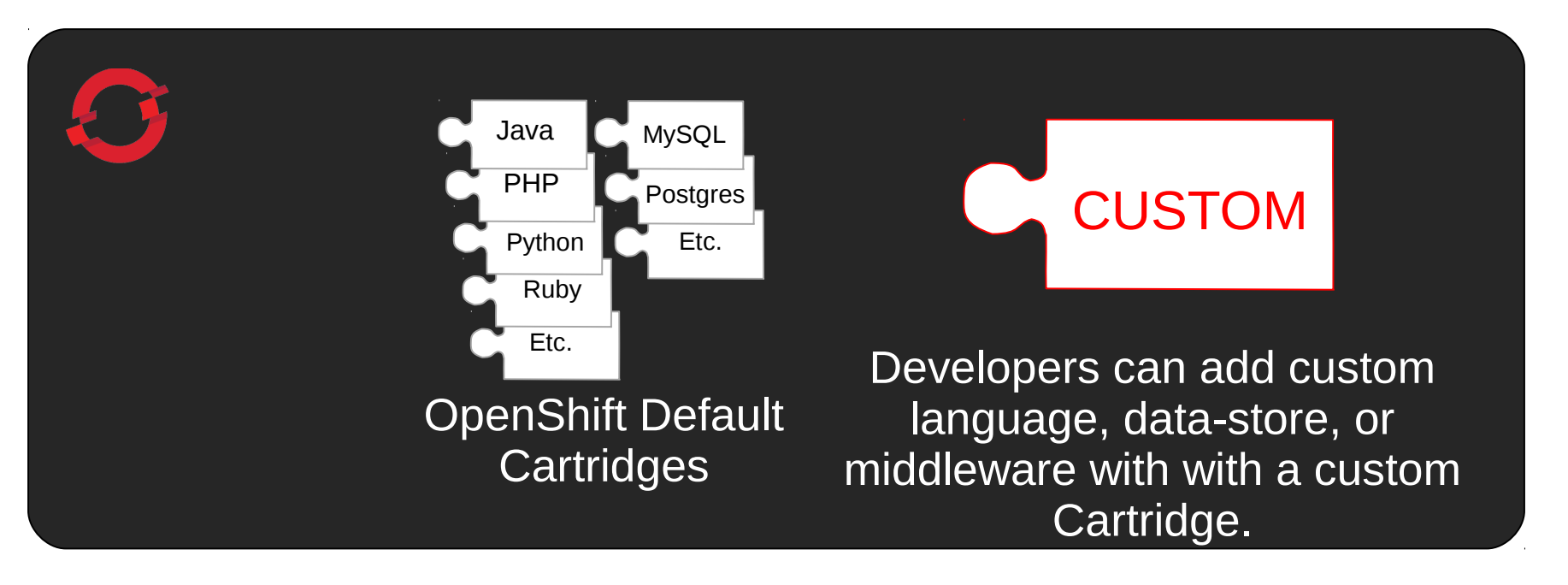

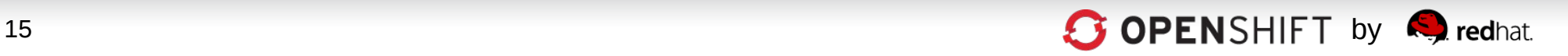

### **Now, Code and Push**

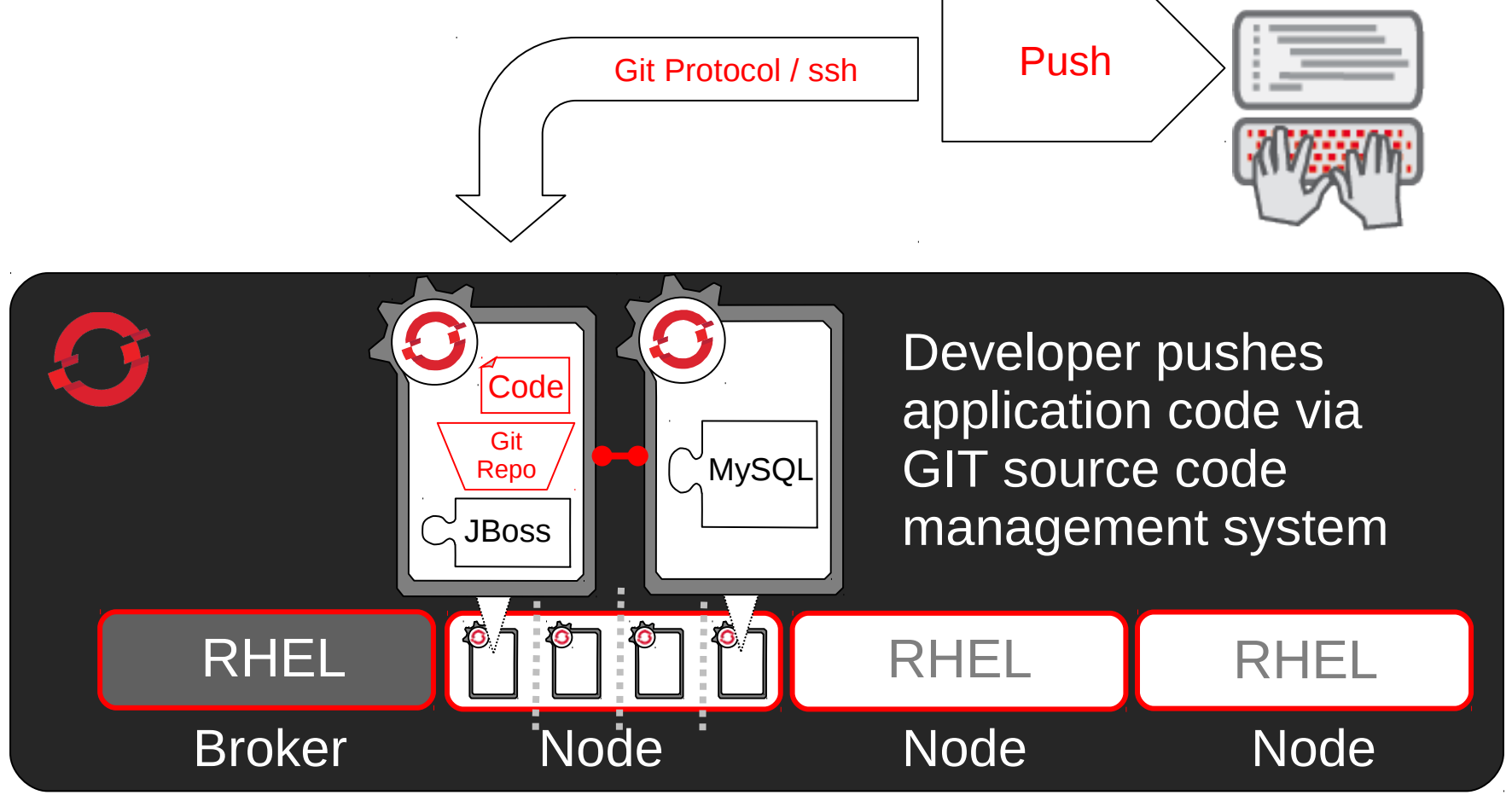

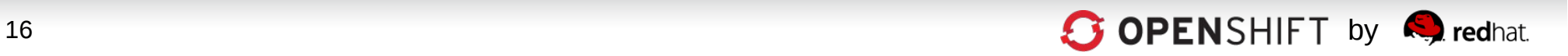

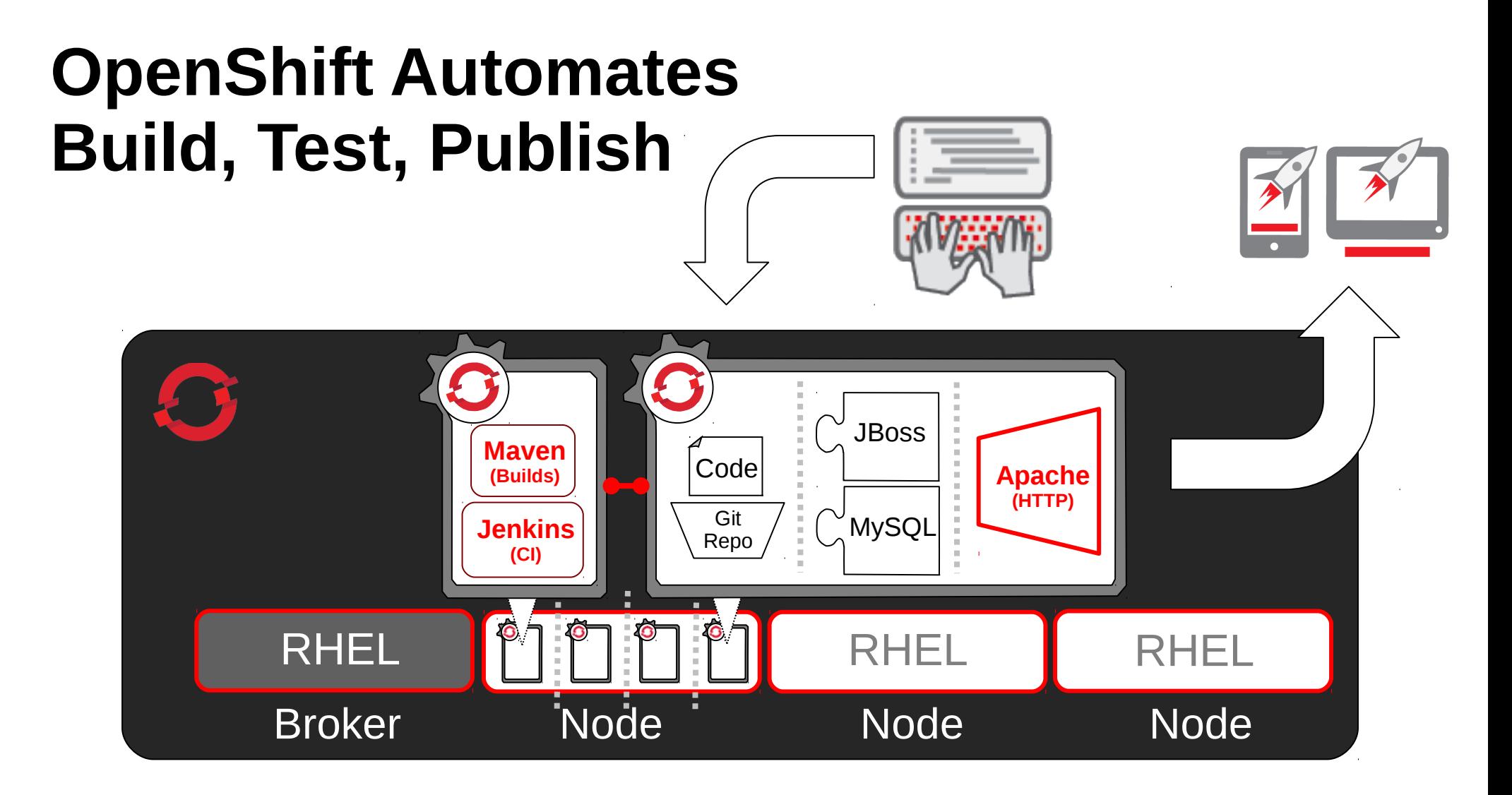

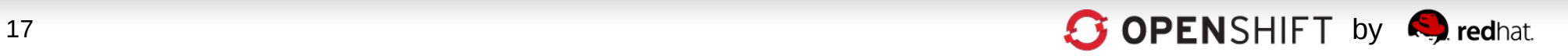

### **OpenShift Automates Application Scaling!** Broker Node Node Node Node RHEL HA-Proxy Java MySQL  $\overline{\mathscr{L}}$  $\overline{\int_{-\pi}^{\pi}}$ Cod Code Java

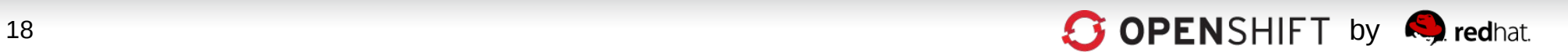

#### **Real-world App Dev – Multi Environments, Single PaaS**

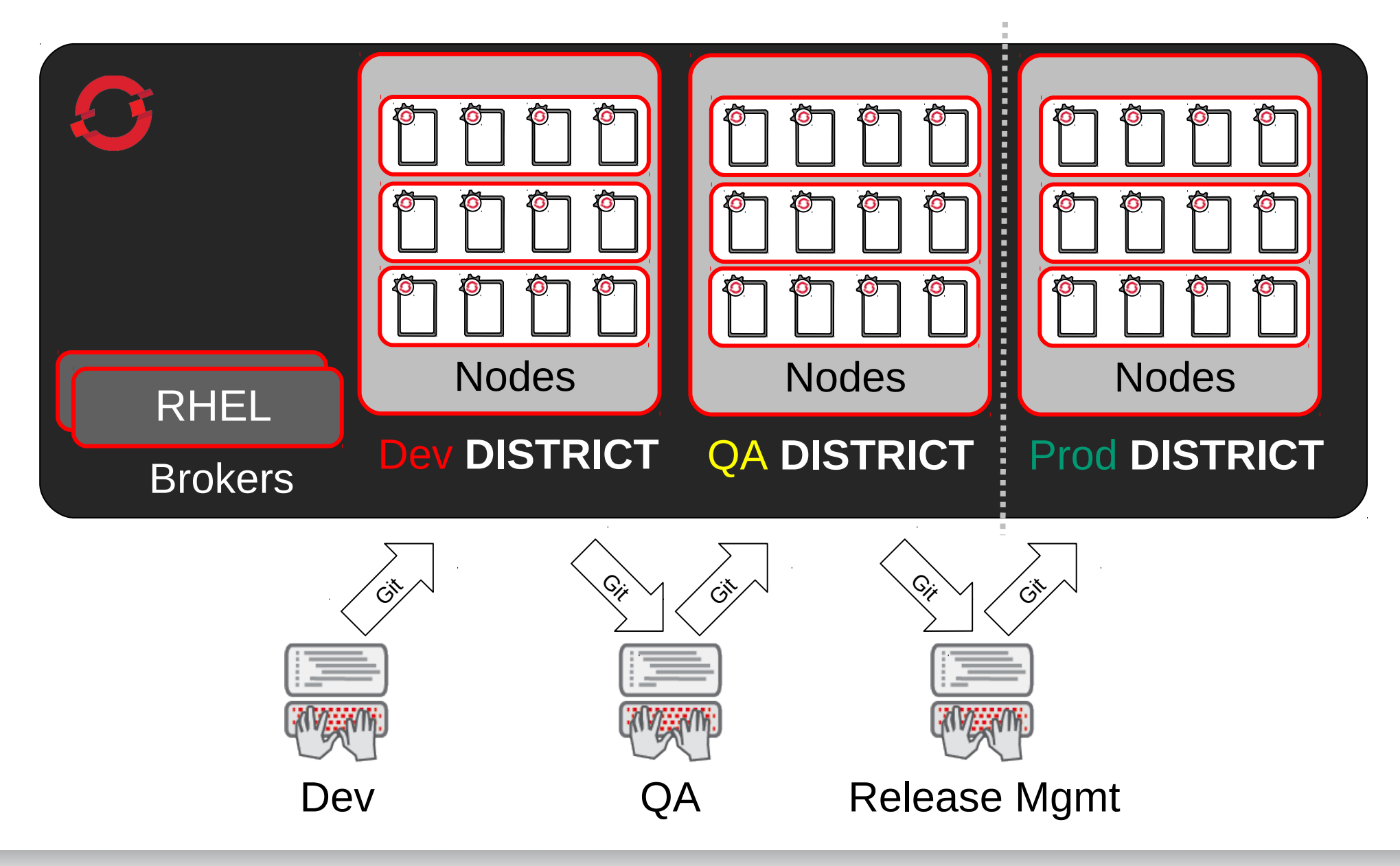

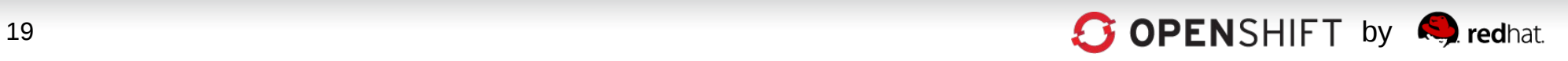

#### **Real-world App Dev – Multi Environments, multiple PaaSes**

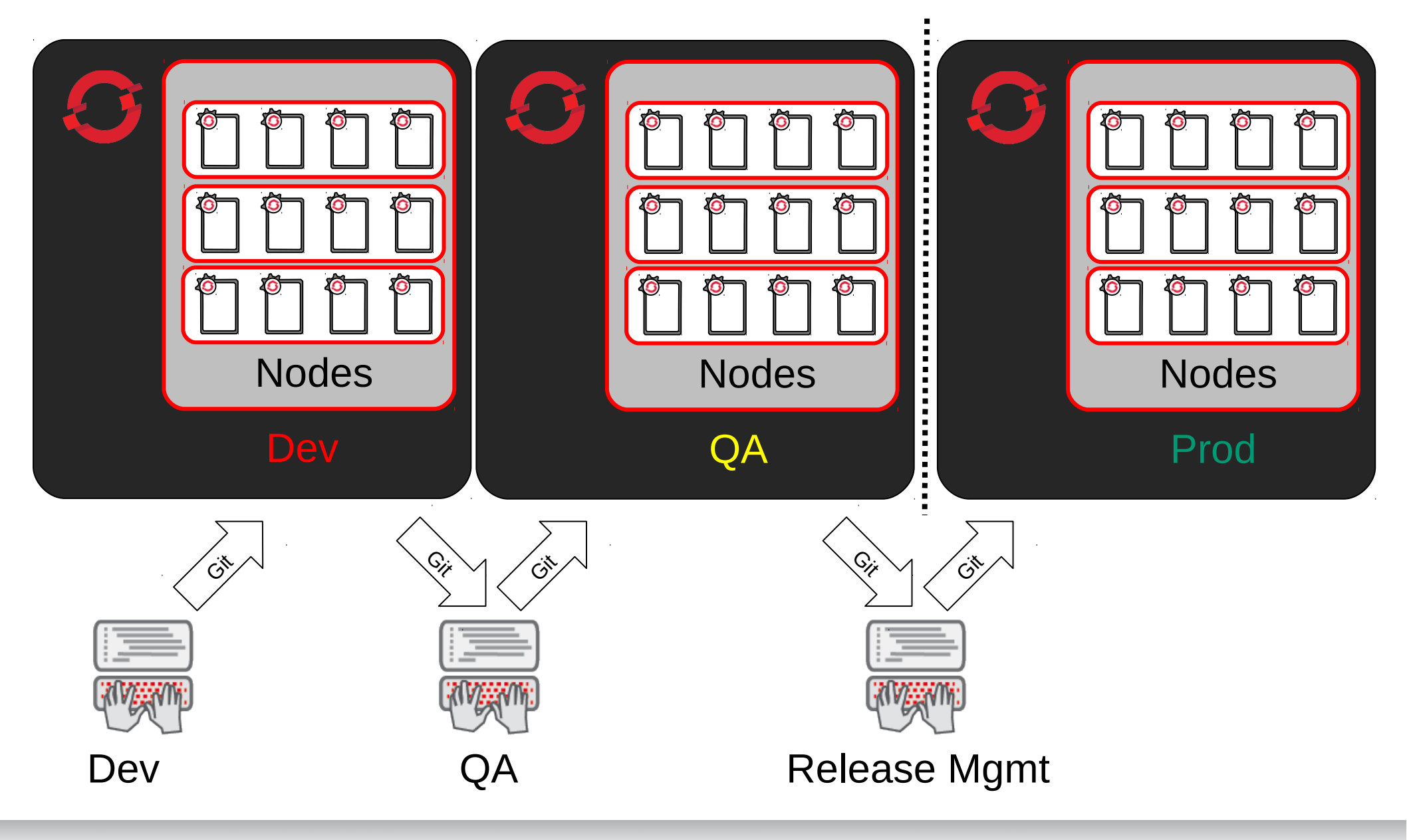

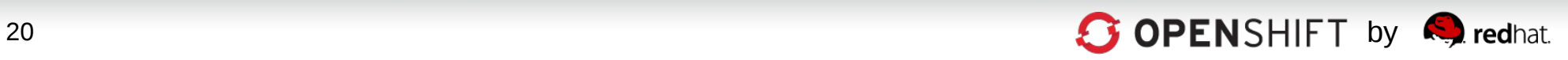

#### **Developers Choose How To Work with OpenShift**

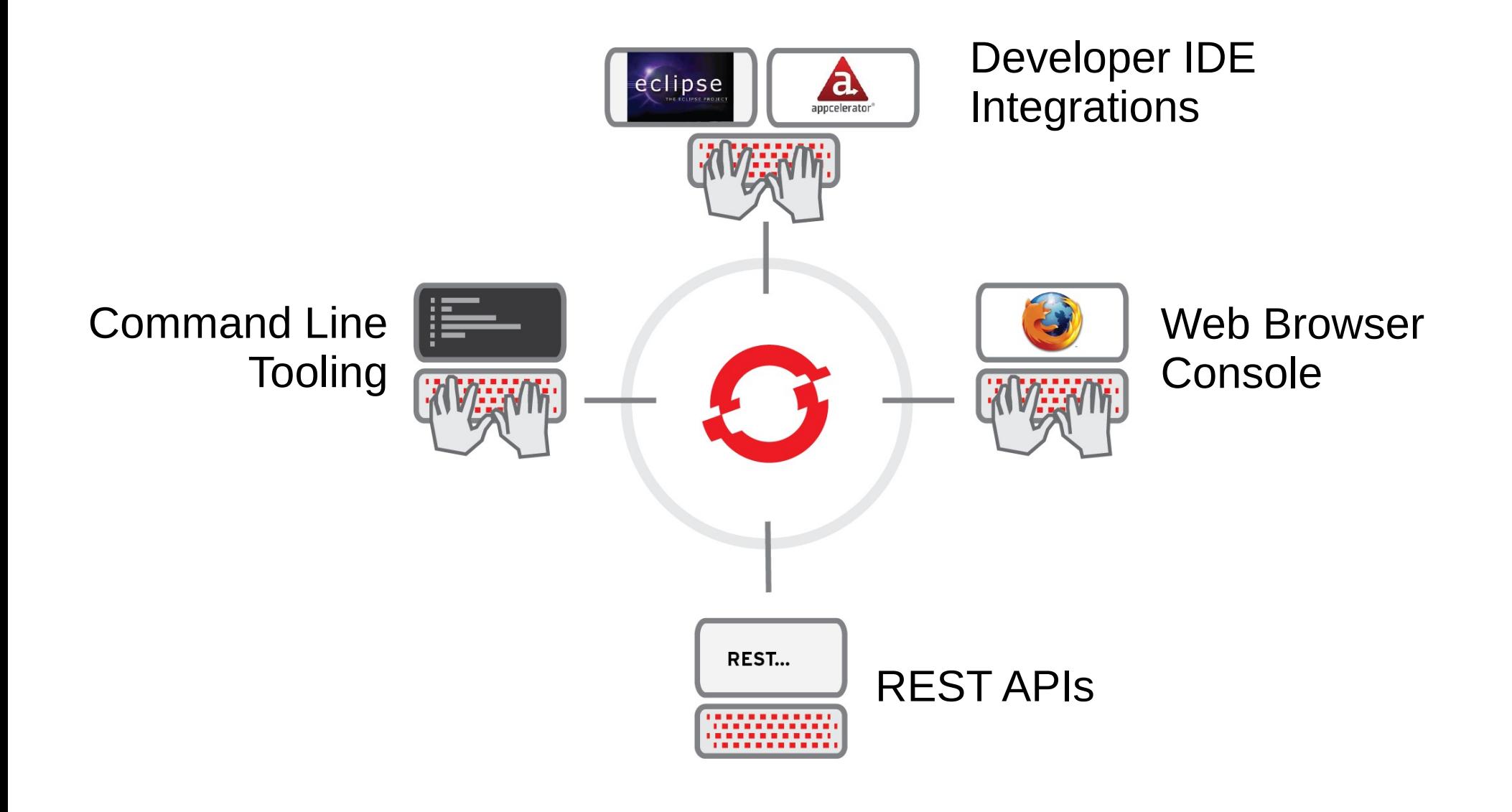

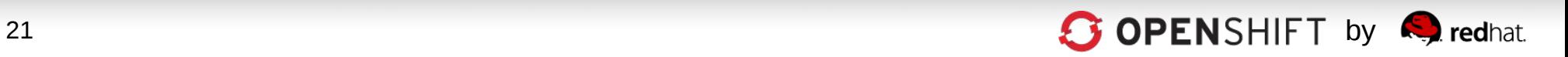

#### **Are You a Command-Line Fan? OpenShift's RHC CLI Tools**

- 1.Create App rhc app create -a javasample -t jbossas-7
- 2.Add MongoDB rhc app cartridge add -a javasample –c mongodb-2.0
- 3.Add add EAR file to your deployments directory

cd javasample

cp /path/to/ear/earfilename.ear ./deployments

- 1.Add the EAR file to git git add ./deployments/earfilename.ear
- 2.Push your code git push
- 3.Done

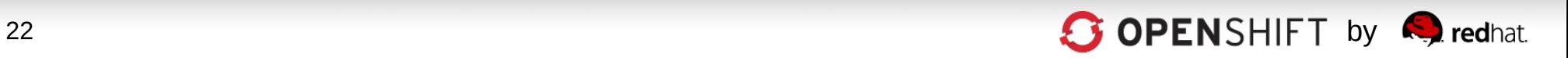

#### **And, of Course, a Powerful JBoss Dev Studio IDE Integration**

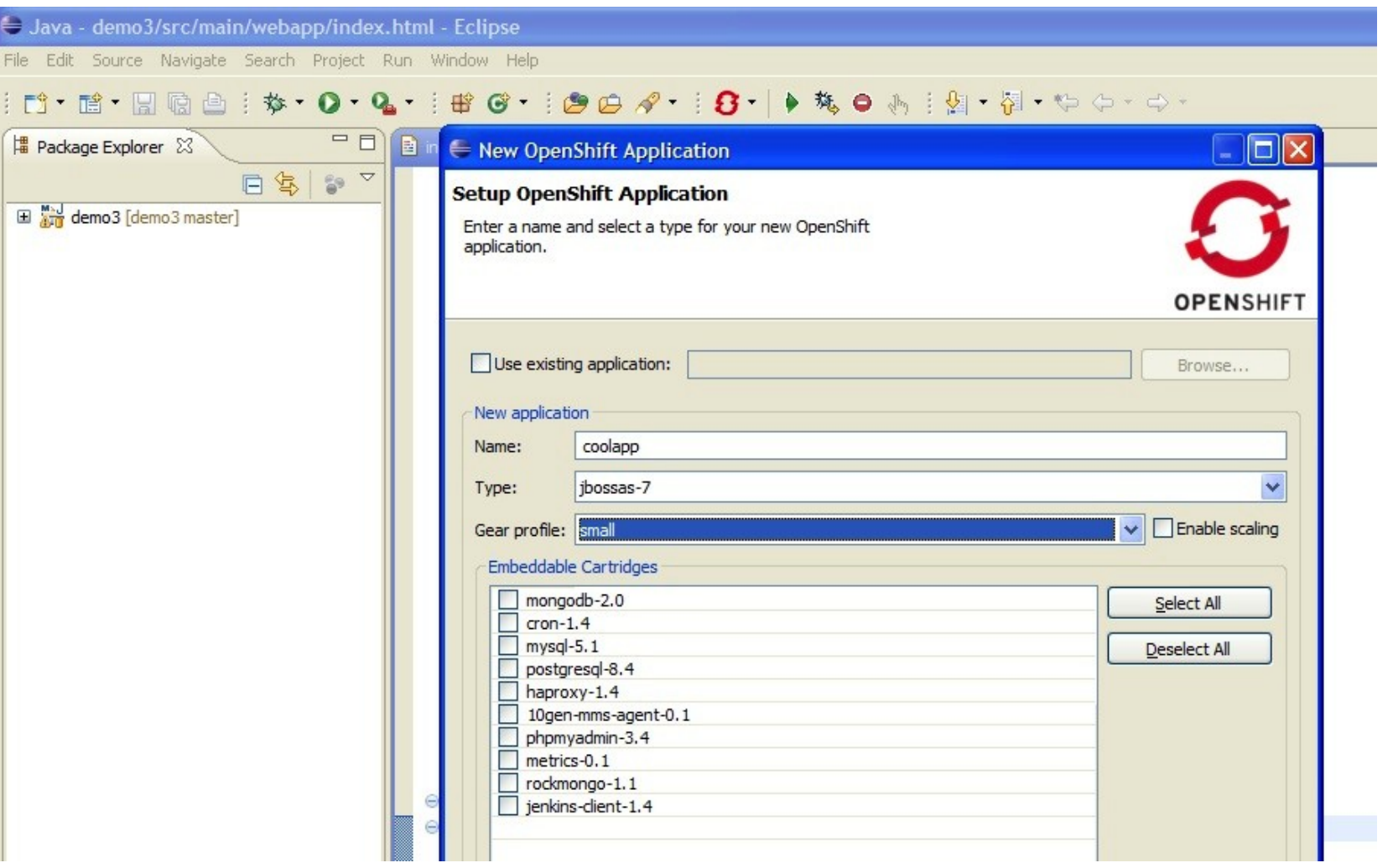

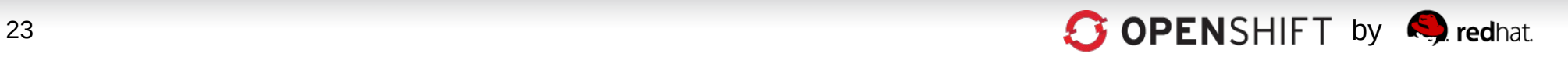

### **Developers Choose Languages, Frameworks and Middleware**

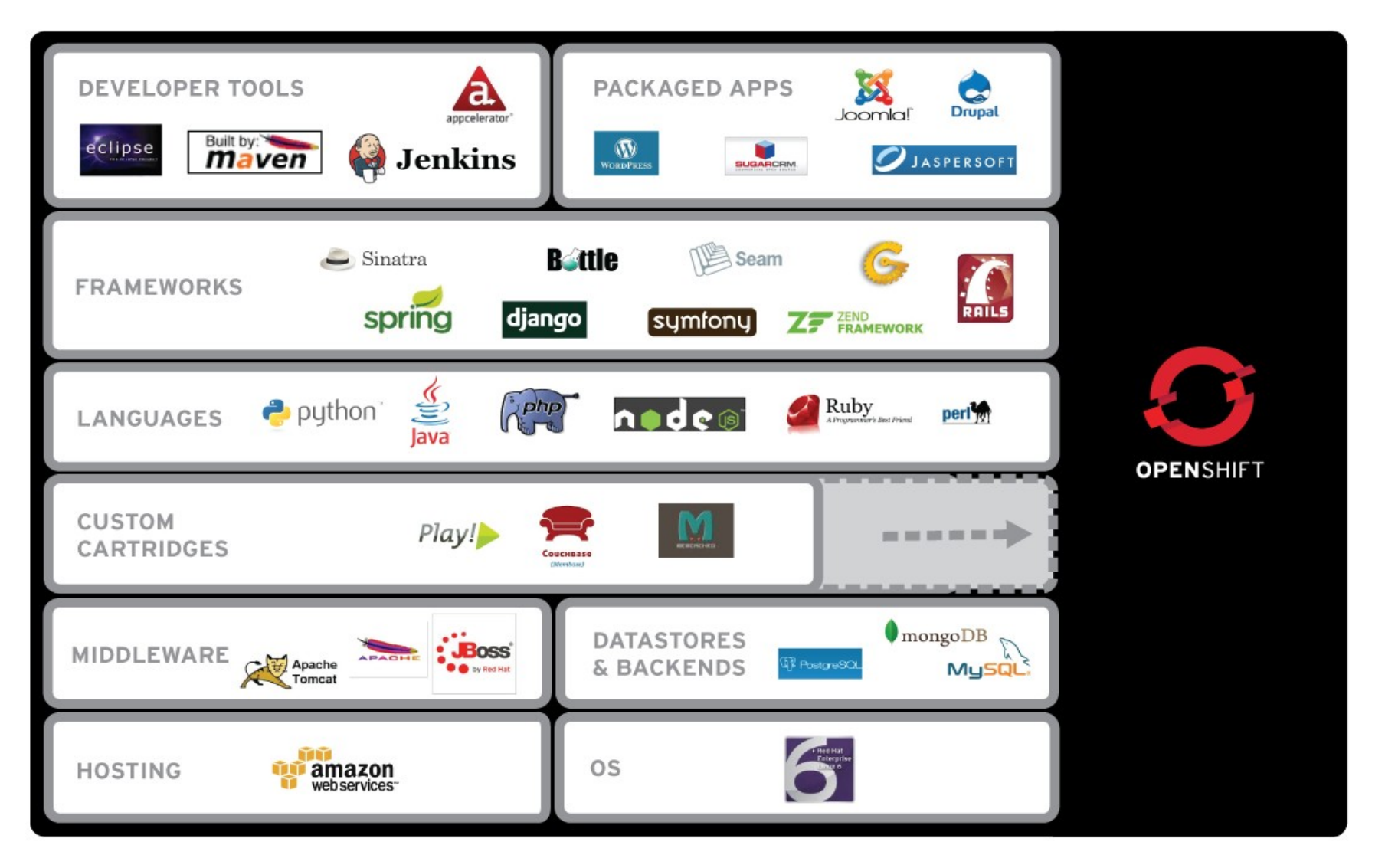

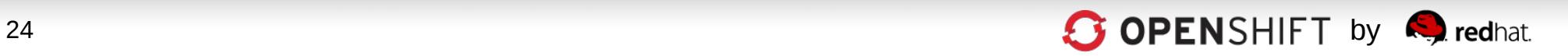

# **OpenShift Origin**

https://openshift.redhat.com/community/open-source https://github.com/openshift https://github.com/openshift/origin-server/cartridges

The upstream project for the OpenShift PaaS platform

- •Apache 2.0 License
- •Available as:
	- Source, RPMs
	- .ISO, LiveCD (run your own)
- •IRC, email, forums

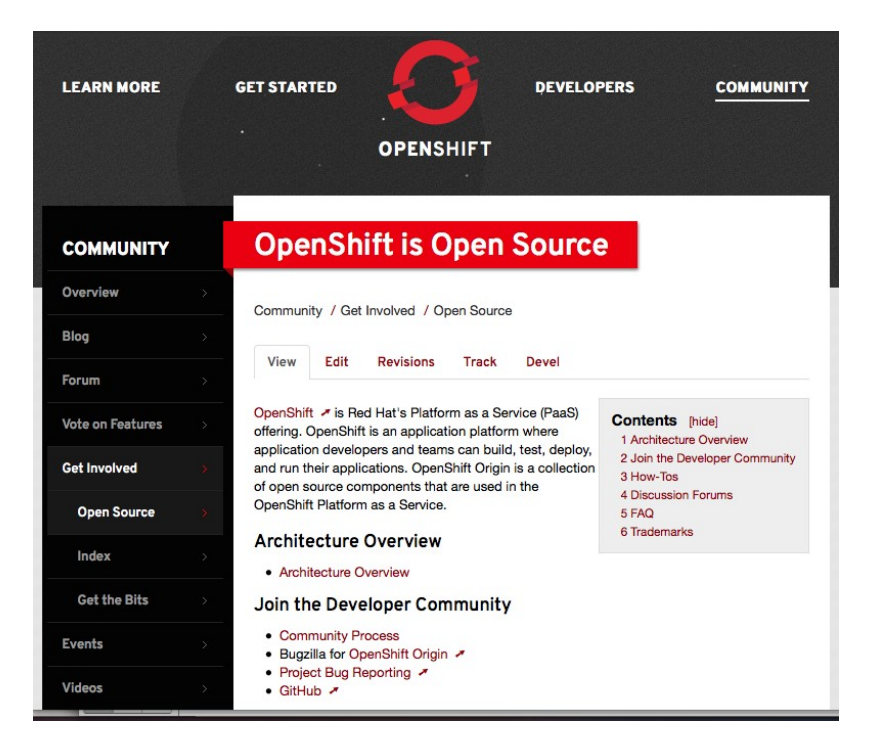

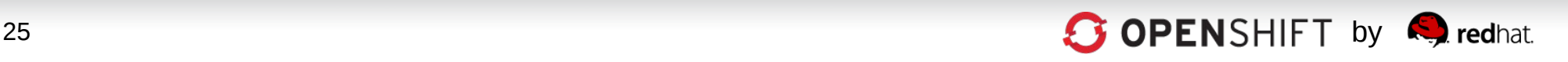

## **Get Started Today for Free!**

- Deploy Apps to the **OpenShift OnLine** Developer Preview
- Request an Evaluation of **OpenShift Enterprise**
- Join the **OpenShift Origin** Open Source Project community

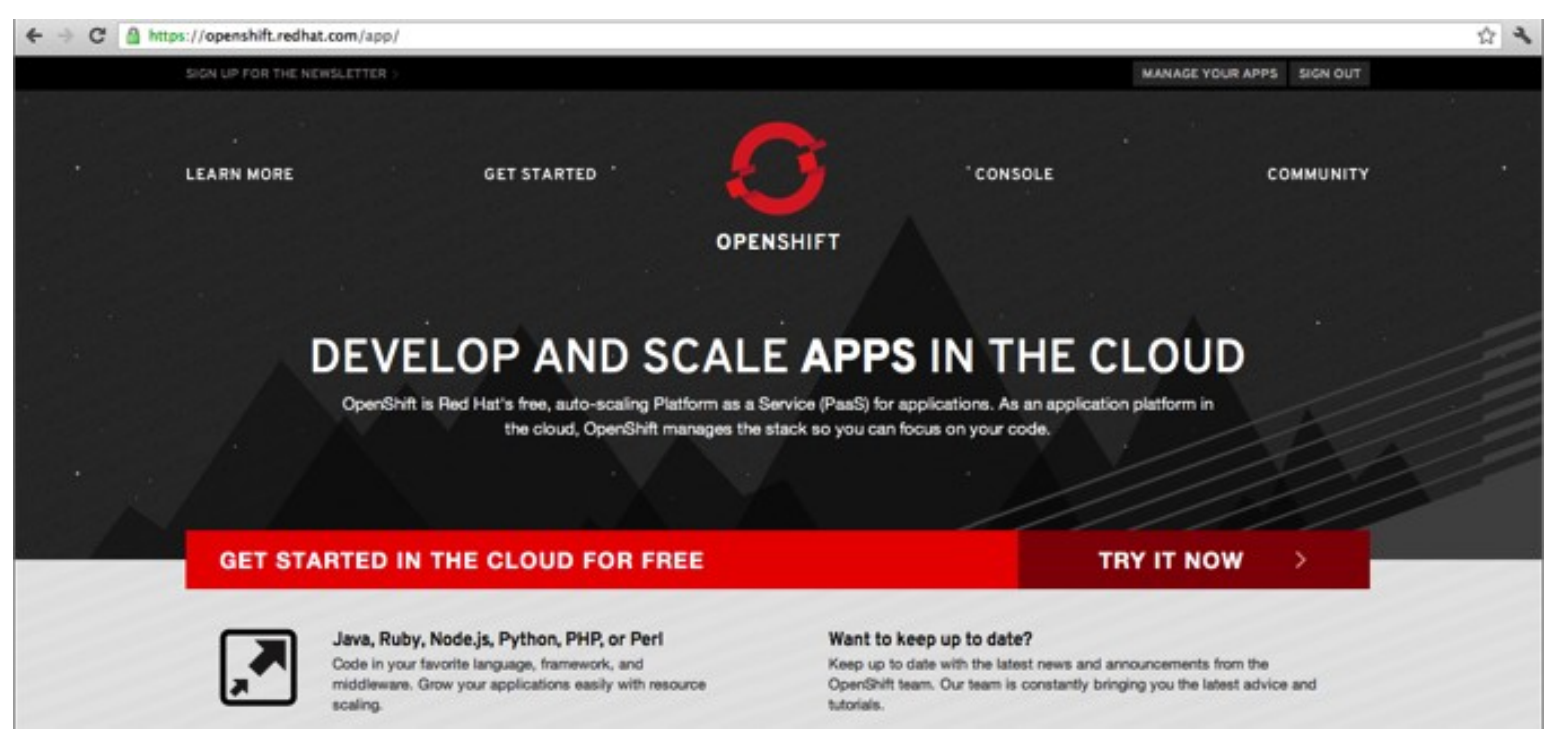

### http://openshift.redhat.com

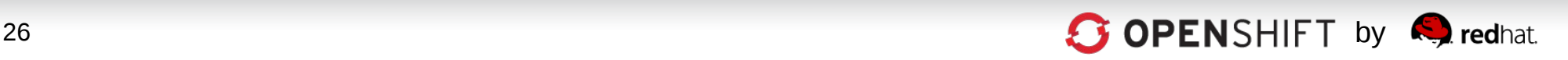

#### Thank You.

#### Questions?

### OPENSHIFT

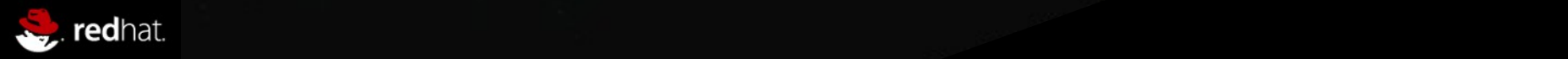